# **b ilgisayar I d ünyas›ndan I**

Hepinize mutlu yıllar! Yeni bir yıla yepyeni umut ve beklentilerle girdiğimiz bu günlerde, içinizdeki coskuyu sevdiklerinizle bilgisayarınızdan yararlanarak paylaşmaya ne dersiniz? Elektronik kartpostal ya da e-kart'ın ne olduğunu ve nereden bulacağınızı **ö¤renmek istemez misiniz?**

# Sevginizi Göstermenin Yeni Bir Yolu: **E-Kart**

Bu aralar bayram, yılbası derken araya bir de sevdiklerimin doğum günü eklenince, kutlanacak ne kadar çok şey var diye düşündüm birden. Üstelik insanların sevdiklerini, yakınlarını hatırlaması için her zaman bir neden de gerekmiyor ki... Güneşin üstünüzde parladığı yeni bir sabahı, ilk kar tanesinin düşüşündeki heyecanı da insan bazen yakınlarıyla paylaşmak istiyor.

Eskiden bu iş için üzerinde güzel ve anlamlı resimler bulunan tebrik kartlarını birbirimize postalardık. Günümüzde İnternet iletisime epeyce yenilik kattı. Örneğin, bir kıtadan diğerine gönderilen mesajların bile birkaç saniyede alıcısına ulasivermesi, tebrik kartlarını da yepyeni bir boyuta taşıdı: Günü geçmeden, eskimeden, anlamını yitirmeden alıcısının eline ulaşan sanal tebrik kartları, yani e-kart.

Peki bunları nereden bulacaksınız? Internet üzerinde ekart gönderebileceğiniz birçok servis var. Bunlardan birkaçını aşağıda sıraladık, diğerlerine de ulaşmanın yolu en altta ver alıyor. Umarım seversiniz.

## Mynet E-Kart Servisi (http://ekart.mynet.com)

Bu sitede birbirinden güzel onlarca e-kart bulunuyor. Öncelikle soldaki kategorilerden dilediğinizin başlığına tıklıyor, daha sonra karşınıza gelen kartlardan beğendiğinizi seçiyorsunuz. Seçtiğiniz kartın yanındaki yuvarlak kutuyu isaretledikten sonra sağ alt kısımdan "e-kart'ınızı hazırlayın" bölümüne basarak, karşınıza gelen ekranda sizden istenen bilgileri ve alıcının eposta adresini giriyorsunuz. Hatta dilerseniz kartınıza müzik ve pul bile ekleyebiliyorsunuz. Zengin seçenekleriyle çok hoş bir site.

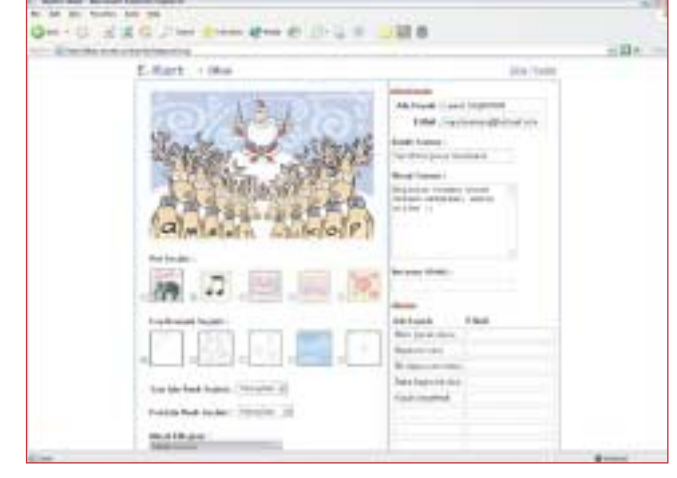

Mynet'teki bu yeni yıl kartındaki geyikler şarkı bile söylüyorlar :)

## Turk.NET E-Kart Servisi (http://ekart.turk.net)

Turk.NET altındaki bu serviste de birçok farklı kategori altında farklı kartlar bulmak olası. Aslında bu e-kart sitesinin en güzel yönlerinden biri kendi kartınızı oluşturmanıza olanak vermesi, ancak bunun için üye olmanız gerekiyor. Ancak, üye olmasanız bile dilediğiniz hazır e-kartı seçip gönderebiliyorsunuz. Daha çok hareketsiz kartlar var, ama çeşitlilik ve içerik oldukça güzel.

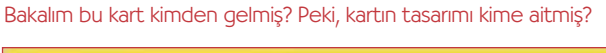

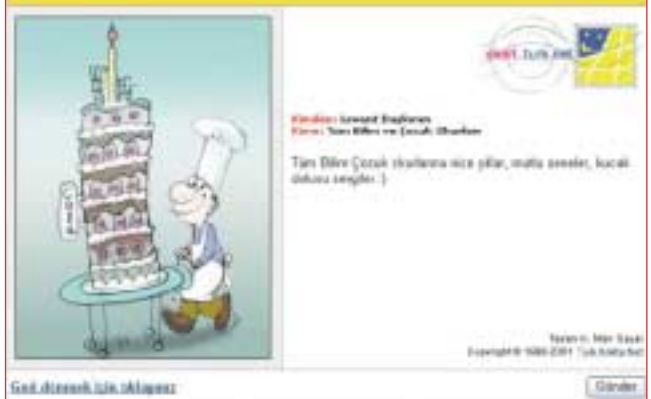

### E-Tasarım E-Kart (http://ekart.e-tasarim.com/)

Bu sitedeki kategori ve kart sayısı az, ama olanlar da gerçekten çok güzel. Özellikle Deniz Dünyası, Şelale ve Hayvanlar başlığı altındaki kartlar görülmeye değer. Kart gönderme seçenekleri de oldukça geniş, kartınızın üzerindeki yazının renginden pulun cinsine kadar çok sayıda seçenek var. Kartların güzelliği de görülmeye değer. Böyle seylerden hoslanan sevdikleriniz için bire bir.

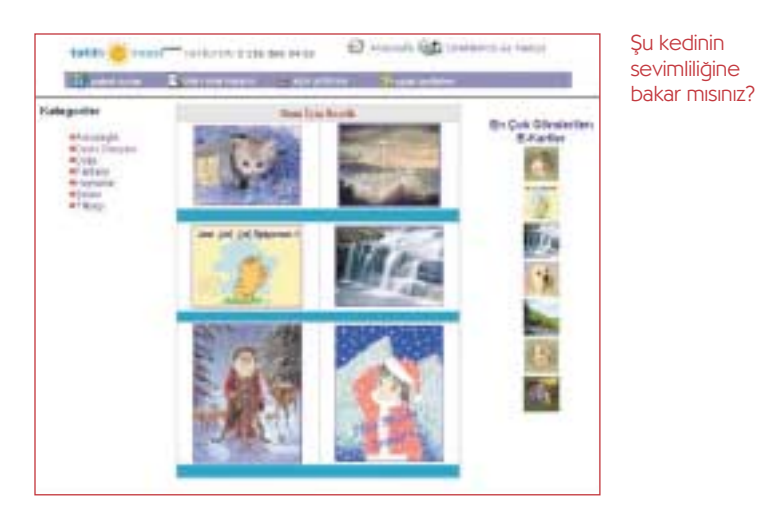

Elbette bu kadarla bitmiyor. Türkçe veya İngilizce e-kart üzerine İnternet üzerinde binlerce site var. Daha fazlasına ulaşmak için yapmanız gereken www.google.com gibi bir İnternet arama sitesine gidip boşluğa "e-kart sitesi" yazmak ve sonuçlar arasında gezinmek.

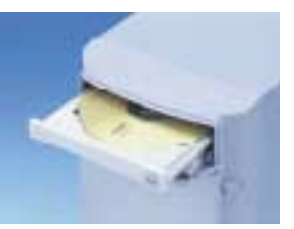

## DVD-ROM Sürücü Nedir?

Gectiğimiz Haziran ayında CD-ROM ve CD'lerin bilgisayarlar için öneminden söz etmiştik. Özetle hatırlatmak gerekirse, CD-ROM aslında şu müzik dinlemek için kullanılan CD'lerin bilgisayar verisi taşıyan türünden başka bir şey değil. Bir CD, yaklaşık 450 disketin alabileceği kadar bilgi

depolayabiliyor. DVD ise CD'ye benzer, aynı şekil ve boyutlarda bir depolama aracı. Ancak bir DVD, 26 CD'nin alabildiği kadar bilgiyi depolayabiliyor. Böylece DVD diskler, çok yüksek miktarda sayısal veriyi bir defada üzerlerinde taşıyabiliyorlar. DVD'ler, sahip oldukları yüksek kapasite nedeniyle uzun ve kaliteli video görüntülerini saklayabildikleri için günümüzde ağırlıklı olarak film dağıtımında kullanılıyorlar. DVD-ROM sürücüyse DVD adı verilen bu diskleri bilgisayarda okuyabilmek için özel olarak tasarlanmış aygıtların adı. Bu aygıtlardan bilgisayarınızda varsa, bunların içinde depolanmış bilgilere bilgisayarınız aracılığıyla ulasabiliyorsunuz. Hatta özel yazılımlar sayesinde içindeki filmi bilgisayarınızda izleyebiliyorsunuz.

DVD-ROM sürücülerin en güzel özelliğiyse CD'lerle uyumlu olmaları. Yani elinizde bir DVD-ROM sürücü varsa, bununla eski CD'lerinizi de okuyabiliyorsunuz.

### Internet'te Eălenelim

Yürürken veya hareket ederken vücudunuzda ne gibi değişiklikler olduğuna hiç dikkat ettiniz mi? Özellikle de vücudunuzun bazı noktalarının nasıl hareket edebildiğine? Vücudunuzdaki bu hareketli bölgelere eklem adı veriliyor. Eklemler, sahip oldukları hareket becerisi sayesinde yaptığımız her işte, yaşamımızın her anında bize yardımcı oluyorlar. Aynı ilke beğenerek izlediğimiz ve bizleri çok eğlendiren kuklalarda da kullanılıyor. Kuklanın çeşitli bölümlerine yerleştirilen hareketli kısımlar ve ipler sayesinde, oynatıcısı kuklayı gerçekmiş gibi hareket ettirebiliyor.

Peki, ya gerçeğe çok yakın bir insan modeline ip bağlayıp, tıpkı bir kukla gibi yönetmek nasıl bir fikir? Hem böylece eklemlerin hareketlerimizi nasıl etkilediğini de incelemek istemez miydiniz? Elbette bir arkadaşınıza ip bağlayıp çekiştirmekten söz etmiyoruz. Ama bu söylediğimizi http://www.vectorlounge.com/

04\_amsterdam/jam/wireframe.html adresindeki sanal kuklaya gönül rahatlığıyla yapabilirsiniz. Davranışları ve görünümüyle bir insana benzeyen bu kukla, üzerindeki ipleri çekip bırakmanıza bağlı olarak hareket edebiliyor. Üstelik hareketleri çok gerçekçi. Örneğin, kolu olabileceğinden çok bükülmüyor, ayağından çok çekerseniz bel kısmı esniyor.

Hepsi bu kadar da değil. Üzerine bağlı ipler yardımıyla çekiştirebileceğiniz bu kukla, dilerseniz yürüyebiliyor. Herhangi bir anda soldaki "Walk" yazılı yere tıklarsanız, yaptığınız hareketlerin kuklanın yürüyüşüne nasıl etki ettiğini seyredebiliyorsunuz. Eğlenceli ve eğlenceli olduğu kadar da gerçekçiliğiyle şaşırtan bir site.

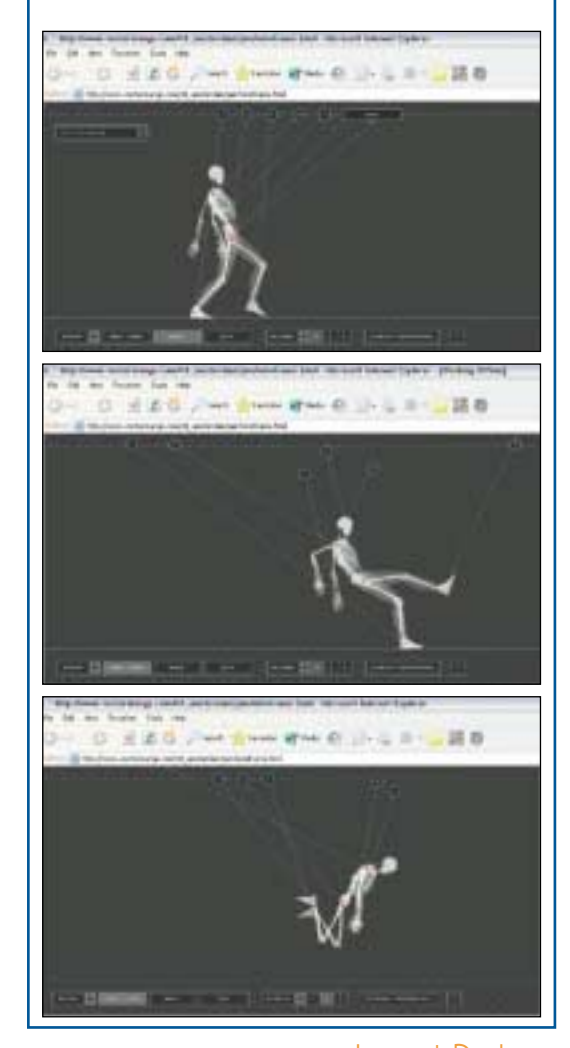